# Universal Design for Learning

Explaining UDL and its relationship to change

 A presentation by David Wizer, Ph. D, Towson University For an excellent online resource see- www.udlcenter.org

AIAI Grant UDL Example ~ Towson University Title: UDL Change Process Faculty Developer: David Wizer Course/Program or Department: Education Technology & Literacy ISTC 711 Notes: 1 Ppt

## Behind most change

in this course are these notions

- Your projects and work all deal with education
- At the heart of educational change islearning
- o How to improve student learning?
- UDL is the best model to address learning through excellent teaching that I have found- ever!

### Designing Challenge & Engagement

"Learning does not occur simply as a result of access. In all learning activities, the entry point must provide physical, sensory, and cognitive access and be sufficiently supported to ensure success."

CAST (Rose & Meyer, 2002)

# UDL concepts are built upon:

 Understanding individual learning needs of the students

- All students have special learning needs
- Development of students
- Differentiation of instruction
- Multiple intelligences
- o Knowledge, process and feelings

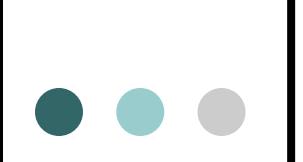

## 3 UDL Principles

(from CAST – Center for Applied Special Technology)

#### **Multiple and flexible means of:**

**Representation**

- **Expression**
- **Engagement**

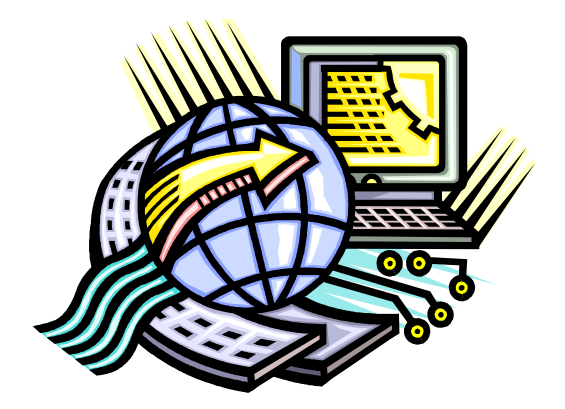

## UDL Elements- individualizing instruction

o Diverse, multiple tools & media

- Flexibility built into materials
- 1. Recognition networks- methods of presentation with examples and alternatives.
- o 2. Strategic networks- methods of expression, feedback, and apprenticeship.
- o 3. Affective networks- options for engagement which provide choice, support and challenges. Plus concern for feelings.

## How to implement UDL?

Consider the solutions noted in the Word attachment

- Multiple examples, media & formats
- o Highlight critical features
- Support background & prior knowledge
- Model skill performance, Practice
- o On-going, relevant feedback
- Choice of tools, context, rewards
- Adjustable support & challenge

# UDL examples

 Graphic organizers- Inspiration <http://www.inspiration.com/Educators>

 PowerPoint has many capabilities including pictures, sound, importing spreadsheets, graphs, charts.

Consider voice threads

# UDL examples

 UDL Center- multiple examples <http://www.udlcenter.org/implementation/examples>

- Webquest- inquiry oriented projects <http://webquest.org/>
- Digital stories- vivid presentations

<http://www.storycenter.org/>

UDL format provides OPTIONS, these are some examples:

> Read aloud – computer or screen reader Printed on a Braille printer Spoken or written translation Organizational supports o Include hyperlinks to more in-depth ideas & examples

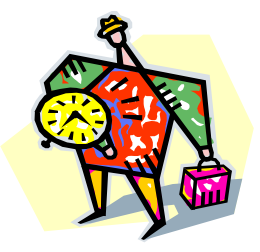